## ISSN: 2349-5162 | ESTD Year: 2014 | Monthly Issue **ORG** JOURNAL OF EMERGING TECHNOLOGIES AND **INNOVATIVE RESEARCH (JETIR)**

An International Scholarly Open Access, Peer-reviewed, Refereed Journal

# **Harnessing Excel's VBA for Simulating Fundamental Stochastic Processes: A Deep Dive into GBM and CIR Implementations**

# **<sup>1</sup>Debasree Goswami**

<sup>1</sup>Associate Professor, Department of Statistics, Hindu College, University of Delhi, Delhi, India-7

*Abstract :* This research delves into the application of stochastic processes, specifically the Geometric Brownian Motion (GBM) and the Cox-Ingersoll-Ross (CIR) process, in the realm of quantitative finance. Recognizing the ubiquity of Microsoft Excel in the finance sector, we introduce a hands-on approach to simulate these processes using Visual Basic for Applications (VBA). Our paper highlights the implementation details, ensuring the adaptability of the developed code for various financial stochastic processes. By bridging theoretical finance with practical Excel-based solutions, this research aims to provide a valuable tool for financial analysts and researchers.

*Keywords: Stochastic Processes, Geometric Brownian Motion (GBM), Cox-Ingersoll-Ross (CIR) Process, Visual Basic for Applications (VBA), Financial Modeling in Excel, Numerical Simulation, Milstein Scheme.*

## 1.**INTRODUCTION**

Financial markets are inherently uncertain, with asset prices and interest rates exhibiting random fluctuations over time. To capture and understand these dynamics, stochastic processes, which describe systems evolving over time with a probabilistic element, have become fundamental in the realm of quantitative finance. Among these, the Geometric Brownian Motion (GBM) and the Cox-Ingersoll-Ross (CIR) process stand out due to their widespread applications in modeling stock prices and interest rates, respectively.

While there are numerous software platforms tailored for financial modeling, Microsoft Excel remains a staple in the finance industry, offering accessibility and ease of use. Its embedded programming environment, Visual Basic for Applications (VBA), allows for the creation of custom functions and simulations, making it a versatile tool for financial analysts and researchers. This paper delves into the implementation of the GBM and CIR processes in Excel using VBA, providing a hands-on approach to understanding and simulating these fundamental stochastic processes. Furthermore, we discuss the adaptability of the developed code to model other related processes, exemplified by the ease of transitioning from the CIR to the Ornstein–Uhlenbeck (OU) process.

By bridging the gap between theoretical finance and practical implementation, this paper aims to serve as a valuable resource for both academia and industry professionals looking to harness the power of Excel for stochastic financial modeling.

# 2.**METHODOLOGY**

## 2.1. **Stochastic Differential Equation and Milstein Scheme**

A general one-dimensional SDE can be written as:

$$
dX_t = a(X_t, t)dt + b(X_t, t)dW_t
$$
\n<sup>(1)</sup>

where  $dX_t$  is the change in the process  $X_t$ ,  $a(X_t, t)$  is the drift term,  $b(X_t, t)$  is the diffusion term, and  $dW_t$  is a Wiener process or Brownian motion [1].

The Milstein scheme [1], [2] approximates the solution of the SDE by discretizing time into small intervals of length  $\Delta t$ , and the approximation at time  $t_{n+1}$  is given by:

$$
X_{t_{n+1}} = X_{t_n} + a(X_{t_n}, t_n) \Delta t + b(X_{t_n}, t_n) \Delta W_n + \frac{1}{2} b(X_{t_n}, t_n) b'(X_{t_n}, t_n) ((\Delta W_n)^2 - \Delta t) (2)
$$

Here  $\Delta W_n = W_{t_{n+1}} - W_{t_n}$  is the increment of the Wiener process, which is normally distributed with mean 0 and variance  $\Delta t$ . Further,  $b'(X_{t_n}, t_n)$  is the derivative of the diffusion term with respect to X.

## 2.2. **Geometric Brownian Motion (GBM) and the Milstein Scheme**

Geometric Brownian Motion (GBM) is a continuous-time stochastic process [3] widely used in mathematical finance to model stock prices, interest rates, exchange rates, and other financial variables. The process assumes that the percentage changes in the stock price are normally distributed, resulting in a log-normal distribution of the stock price over time. Mathematically, it has the form

$$
dS_t = \mu S_t dt + \sigma S_t dW_t.
$$

.  $(3)$ 

where  $S_t$  is the value of the stock price at time t,  $\mu$  is the drift rate, often interpreted as the expected return of the stock,  $\sigma$  is the volatility coefficient, and  $W_t$  is a standard Brownian motion or Wiener process.

The Milstein approximation for GBM is:

$$
\Delta S_t = \mu S_t \, \Delta t + \sigma S_t \, \Delta W_t + \frac{1}{2} \sigma^2 S_t \left( (\Delta W_t)^2 - \Delta t \right) \tag{4}
$$

Here,  $\Delta S_t$  is the change in stock price,  $\Delta t$  is the time step, and  $\Delta W_t$  is the increment of the Wiener process, which is normally distributed with mean 0 and variance  $\Delta t$ .

The additional term  $\frac{1}{2}\sigma^2 S_t((\Delta W_t)^2 - \Delta t)$  in the Milstein scheme is a correction term which provides an improvement over the Euler-Maruyama method in approximating GBM.

#### 2.3. **Cox-Ingersoll-Ross (CIR) Process and the Milstein Scheme**

The Cox-Ingersoll-Ross (CIR) process [3] is a type of mean-reverting stochastic process primarily used in finance to model interest rates. The CIR process ensures that interest rates remain positive, making it a more realistic model for certain financial applications compared to other interest rate models.

The stochastic differential equation (SDE) representing the CIR process is given by:

$$
dX_t = \alpha(\theta - X_t) dt + \sigma \sqrt{X_t} dW_t.
$$
\n<sup>(5)</sup>

where  $X_t$  is the process value at time t,  $\alpha$  is the speed of mean reversion,  $\theta$  is the long-term mean (interest rate),  $\sigma$  is the volatility and  $dW_t$  is the increment of a Wiener process.

The Milstein scheme is an extension of the Euler-Maruyama scheme that includes a correction term to account for the second moment of the Wiener process increment. For the CIR process, the Milstein scheme can be written as:

$$
\Delta X_t = \alpha(\theta - X_t) \Delta t + \sigma \sqrt{X_t} \Delta W_t + \frac{1}{2} \sigma^2 \left( (\Delta W_t)^2 - \Delta t \right) \tag{6}
$$

where  $\Delta X_t = X_t - X_{t-1}$  is the change in the process value,  $\Delta t$  is the time increment and  $\Delta W_t$  is a Wiener process increment over the interval  $\Delta t$ , which is normally distributed with mean 0 and variance  $\Delta t$ .

The additional term  $\frac{1}{2}\sigma^2((\Delta W_t)^2 - \Delta t)$  in the Milstein scheme corrects for the approximation error in the Euler-Maruyama method, making the Milstein scheme a more accurate method for approximating the CIR process.

#### 2.4. **Implementation in Excel using VBA**

Visual Basic for Applications (VBA) is an event-driven programming language developed by Microsoft. It is primarily used for automating tasks in Microsoft Office applications, with Excel being one of its most popular platforms. VBA allows users to create custom functions, automate repetitive tasks, and develop user-defined models and simulations, making it a powerful tool suitable for financial modeling and analysis.

Further, opting for (*Application.WorksheetFunction<mark>.Ran</mark>dBetween*(0,2<sup>32</sup>)/(2<sup>32</sup>)) over VBA's native Rnd() function provided a more granular distribution of random numbers in the interval [0,1], due to its ability to generate a larger set of distinct values, enhancing the resolution of the random number generation process.

#### **Description of the functions**:

Milstein GBM and EXACT: This function approximates the Geometric Brownian Motion using the Milstein scheme and provides the exact solution values. Depending on the user's selection, it can return either the approximate values (upon selecting one column) or the exact values and approximate values (upon selecting two columns). The function requires the initial stock price (So), drift coefficient (Mu), volatility coefficient (Sigma), and a range of time values (tRange) as its arguments. (Appendix II)

: Designed to approximate the Cox-Ingersoll-Ross (CIR) process using the Milstein scheme, this function takes initial parameters such as the initial value (Xo), mean reversion rate (Alpha), long-term mean (Mu), and volatility (Sigma), along with a range of time values (tRange). It then produces an array of approximated values over the specified time frame. (Appendix III)

ValidateParameters: Serving as a utility function, "ValidateParameters" ensures that the input parameters for the above functions are valid. It checks for numeric values, the structure of the time range, and the order of time values, raising errors if any inconsistencies are found. (Appendix I)

#### 3. **RESULTS AND DISCUSSION**

Using the developed VBA functions, we generated sample paths for both the Geometric Brownian Motion and the Cox-Ingersoll-Ross processes. For a given set of parameters, the functions returned arrays of values representing the evolution of the processes over time. The results were plotted directly within Excel, demonstrating the ease of integration and visualization when using VBA in conjunction with Excel's native charting capabilities. (Appendix IV and V)

Upon comparing the results obtained from our VBA functions with those from other platforms, such as R and Python, we observed a high degree of similarity. This attests to the accuracy of the Milstein scheme's implementation in our VBA functions. While minor discrepancies can arise due to differences in random number generation or numerical methods across platforms, the overall trajectories of the generated paths were consistent.

The Milstein scheme, as implemented in our VBA functions, offers a balance between accuracy and computational efficiency. While there are more sophisticated numerical methods available, [2] the Milstein scheme provides a good trade-off, especially for applications within Excel where rapid computation is often desired.

Furthermore, the flexibility of VBA allows for easy modifications and extensions of these functions, catering to more specific needs or advanced financial models. The integration with Excel also means that users can leverage Excel's data analysis and visualization tools, making the entire modeling and analysis process seamless and efficient.

Further, the Cox-Ingersoll-Ross (CIR) process and the Ornstein–Uhlenbeck (OU) process share structural similarities, with the primary difference being in the volatility term. By adjusting the line 54 in the VBA function "MilsteinCIR" (Appendix-III) for the CIR process, one can easily adapt it to model the OU process, demonstrating the flexibility and adaptability of the developed code for various stochastic processes in finance.

#### 4. **REFERENCES**

[1] T. Mikosch, "Elementary Stochastic Calculus, with Finance in View," vol. 6, Oct. 1998, doi: 10.1142/3856.

[2] P. E. Kloeden and E. Platen, "Numerical Solution of Stochastic Differential Equations," *Numerical Solution of Stochastic Differential Equations*, 1992, doi: 10.1007/978-3-662-12616-5.

[3] J. Franke, W. K. Härdle, and C. M. Hafner, "Statistics of Financial Markets," 2019, doi: 10.1007/978-3-030-13751- 9.

#### **ACKNOWLEDGMENT**

The author would like to extend heartfelt gratitude to Ms. Jasvinder Goswami, Associate Professor in the Department of Statistics at PGDAV(M) College, University of Delhi, and his wife, for her invaluable discussions and insightful comments on the manuscript.

#### 1 **APPENDIX - I**

```
2 ' ==================== Helper Functions ====================
 3 Function ValidateParameters(inputs As Variant, tRange As Range) As Boolean<br>
4 Check if all inputs are numeric<br>
5 Dim i As Integer<br>
6 For i = LBound(inputs) To UBound(inputs)<br>
7 If Not IsNumeric(inputs(i)) Then
             ' Check if all inputs are numeric
             Dim i As Integer
             For i = LBound(inputs) To UBound(inputs)
 7 If Not IsNumeric(inputs(i)) Then<br>8 Err.Raise 9999, "ValidateParar<br>9 Exit Function
                  Err.Raise 9999, "ValidateParameters", "All input parameters must be numeric values."
9 Exit Function<br>10 End If
10 End If<br>11 Next i
             Next i
             ' Check if tRange is a single column
             If tRange Columns Count > 1 Then
                15 Err.Raise 9999, "ValidateParameters", "tRange must be a single column of values."
                Exit Function
             End If
18 
             ' Convert the range to an array
             Dim t() As Variant
             t = tRange. Value
22 
             ' Check if tRange contains only numeric values
             For i = LBound(t, 1) To UBound(t, 1)
                If Not IsNumeric(t(i, 1)) Then
                  Err.Raise 9999, "ValidateParameters", "tRange must contain only numeric values."
                  Exit Function
               End If
             Next i
30 
             <sup>'</sup> Check if tRange values are in non-decreasing order
             For i = LBound(t, 1) + 1 To UBound(t, 1)
                If t(i, 1) \le t(i - 1, 1) Then
                   34 Err.Raise 9999, "ValidateParameters", "Values in tRange must be in >= order."
                  Exit Function
               36 End If
             Next i
39 ValidateParameters = True<br>40 End Function
          40 End Function
```
38

41

12

## **APPENDIX - II**

100<br>101

103<br>104

105<br>106

108<br>109

111<br>112

113<br>114

116<br>117

118<br>119

120<br>121<br>122

124<br>125

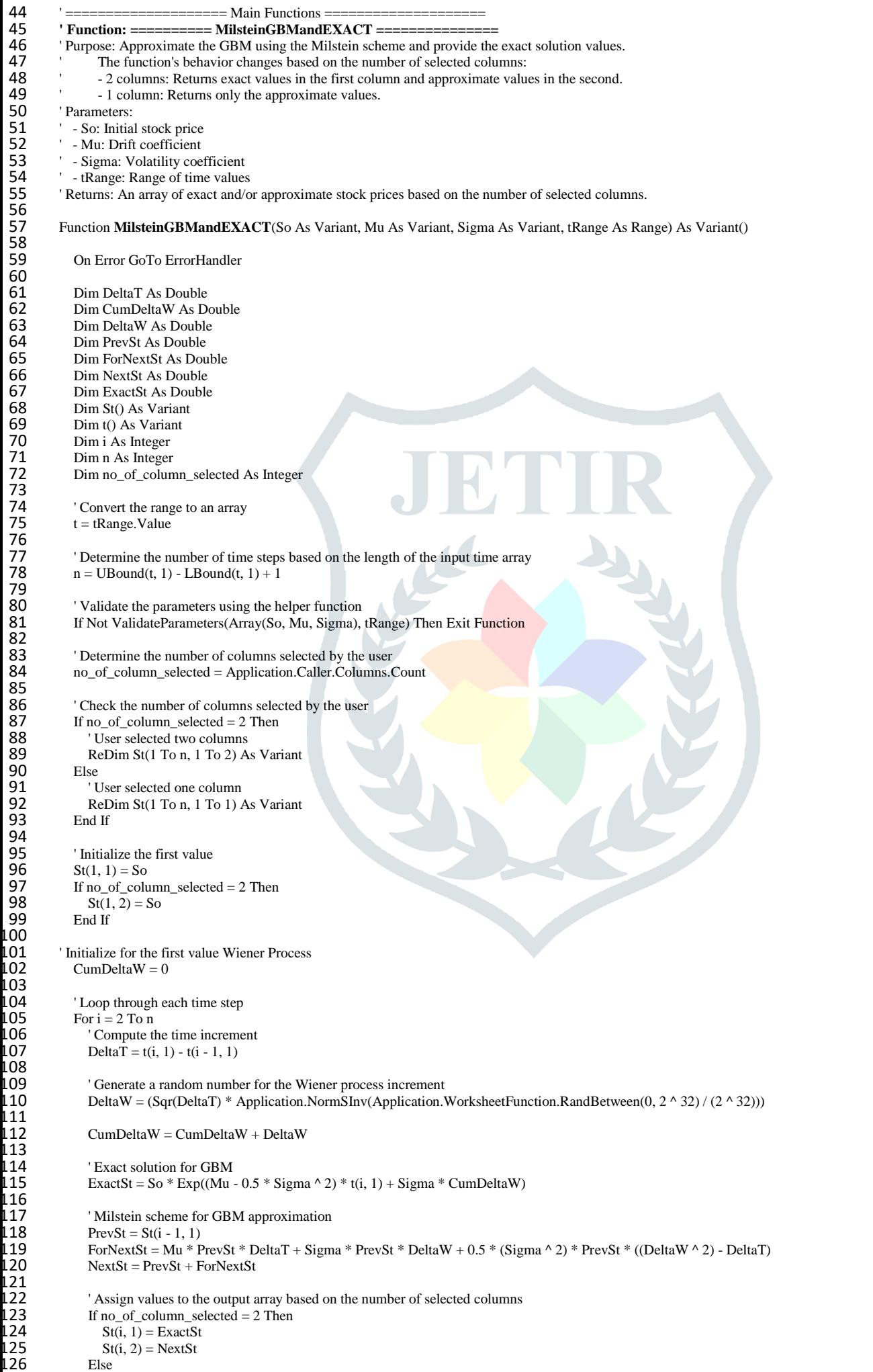

Else

End If

127  $St(i, 1) = NextSt$ <br>128 End If<br>129 Next i Next i ' Return the array of values MilsteinGBMandEXACT = St **Exit Function** 136 ErrorHandler:<br>137 MsgBox "A<br>138 End Function 137 MsgBox "An error occurred in MilsteinGBMandEXACT: " & Err.Description, vbExclamation, "Error" **End Function** 1 **APPENDIX - III** 2 ' ==================== Main Functions ==================== 3 **' Function: ========== MilsteinCIR =======================** 4 ' Purpose: Approximate the Cox-Ingersoll-Ross (CIR) process using the Milstein scheme.<br>5 ' Parameters: <br>6 ' - Xo: Initial value 5 ' Parameters: 6  $\overline{7}$  - Xo: Initial value<br>7 - Alpha: Speed of 7 - Alpha: Speed of mean reversion<br>8 - Mu: Long-term mean 8 ' - Mu: Long-term mean<br>9 ' - Sigma: Volatility coef 9 ' - Sigma: Volatility coefficient<br>10 ' - tRange: Range of time values <sup>1</sup> - tRange: Range of time values ' Returns: An array of values representing the CIR process. 13 Function **MilsteinCIR**(Xo As Variant, Alpha As Variant, Mu As Variant, Sigma As Variant, tRange As Range) As Variant() 15 On Error GoTo ErrorHandler Dim n As Integer Dim DeltaW As Double Dim DeltaT As Double Dim PrevSt As Double Dim NextXt0 As Double Dim NextXt1 As Double Dim NextXt2 As Double Dim NextXt3 As Double Dim NextXt As Double Dim Xt() As Variant Dim t() As Variant Dim i As Integer ' Convert the range to an array  $t = tRange$ . Value <sup>3</sup> Determine the number of time steps based on the length of the input time array  $n = UBound(t, 1) - LBound(t, 1) + 1$ 35 ' Validate the parameters using the helper function 37 If Not ValidateParameters(Array(Xo, Alpha, Mu, Sigma), tRange) Then Exit Function 39 ' Initialize the St array to store the stock prices 40 ReDim Xt(1 To n, 1 To 1) As Variant  $Xt(1, 1) = Xo$ 40<br>41<br>42<br>43<br>44<br>45<br>46 ' Loop through each time step to compute the stock price using the Milstein scheme For  $i = 2$  To n ' Compute the time increment Delta $\hat{T} = t(i, 1) - t(i - 1, 1)$ 47 ' Generate a random number from a standard normal distribution for the Wiener process increment DeltaW = (Sqr(DeltaT) \* Application.WorksheetFunction.NormSInv(Application.WorksheetFunction.RandBetween(0, 2 ^ 32) / (2 ^ 32))) 50 51 ' Apply the Milstein scheme formula  $PrevXt = Xt(i - 1, 1)$ NextXt = PrevXt + (Alpha \* (Mu - PrevXt) \* DeltaT) + (Sigma \* Sqr(PrevXt) \* DeltaW) + (0.25 \* (Sigma ^ 2) \* DeltaT \* ((DeltaW ^ 2) - DeltaT))  $Xt(i, 1) = NextXt$ 

Next i <sup>'</sup> Return the array of stock prices

Milstein $CIR = \overline{X}t$ 

**Exit Function** 

ErrorHandler:

63 MsgBox "An error occurred in MilsteinCIR: " & Err.Description, vbExclamation, "Error" **End Function** 

65 66

56

59

61<br>62<br>63

## **APPENDIX - IV**

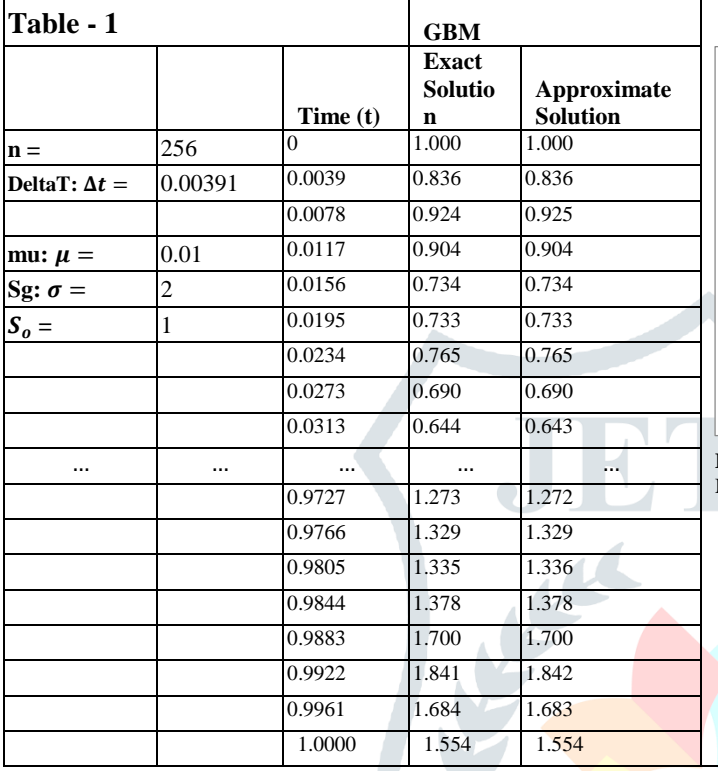

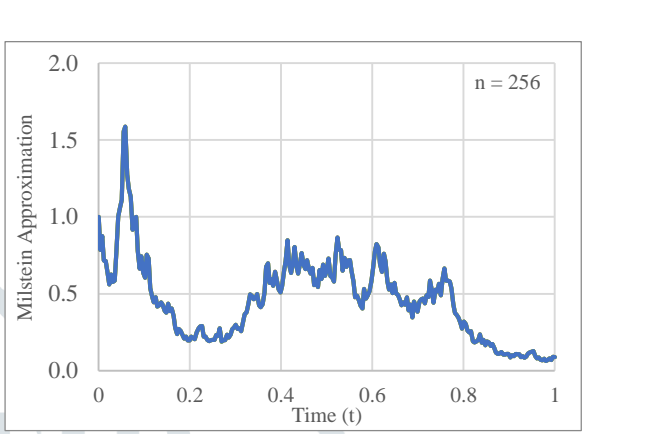

Fig 1. Equidistant Milstein scheme approximating the Geometric Brownian Motion process for parameter choices in the Table 1.

### **APPENDIX - V**

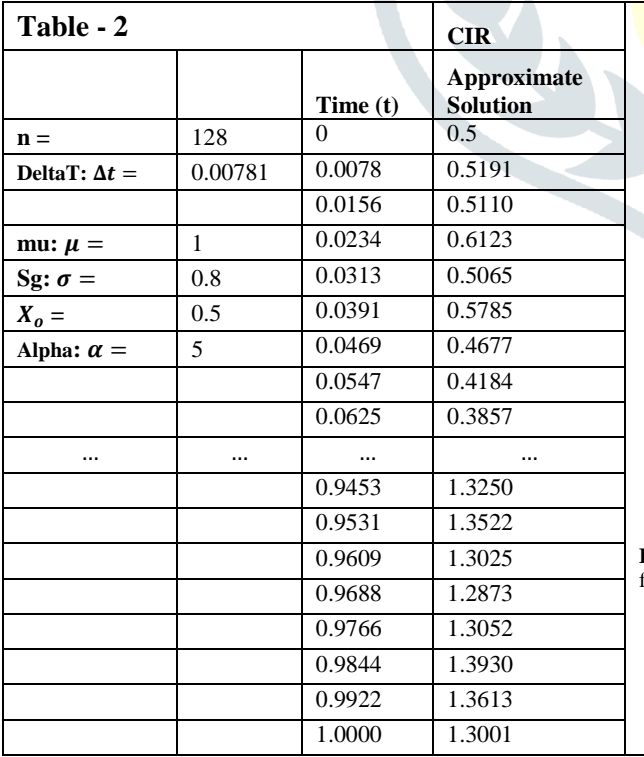

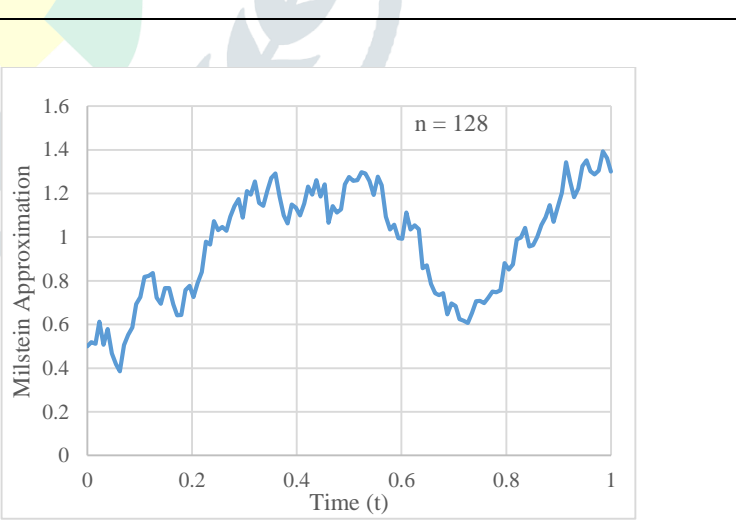

0.9609 1.3025 **Fig 2.** Equidistant Milstein scheme to approximate the Cox-Ingersoll-Ross (CIR) process for parameter choices in the Table 2.